Cracking Adobe Photoshop is not as straightforward as installing it. It requires a few steps to bypass the security measures that are in place. First, you must obtain a cracked version of the software from a trusted source. Once you have downloaded the cracked version, you must disable all security measures, such as antivirus and firewall protection. After this, you must open the crack file and follow the instructions on how to patch the software. Once the patching process is complete, the software is cracked and ready to use. Note that the crack should work on all versions of Photoshop.

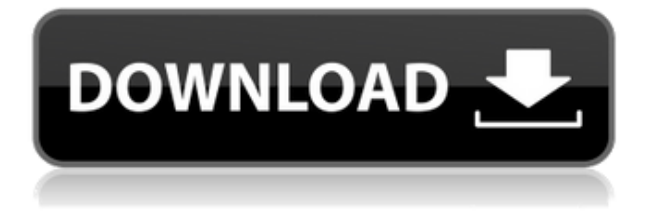

The new release also records events in a new category of popups called Events. For example, it records when you open a new catalog and how long it took to do so. A more interesting and useful use of Events is when you are grappling with organizing images. It records the last time it changed the image, for example by opening the image's layers palette or setting or changing layer's opacity. Again, I have to click save to get past this screen. Without saving, this information becomes useless because it is reported the next time you change the image. It's echoed in the question it asks when you save the catalog, for example, "What should the last change date of the catalog file be?" Better question would be "Is the last change date of the catalog file the same as the last art change (such as when one changes a layer's opacity)?" If I overlooked a tool that makes this possible, please tell me. I'd like to know ASAP. In any case, something that shouldn't need saving is saved. Behavior is improved as well thanks to the new"Advanced" Preferences panel. It's great that this panel can be expanded and collapsed at will, and that it keeps its place when the *PC Magazine* team installs new software. The panel can get out of hand if you add too many tabs. In addition, there is only one slider to set the image size. You can also take a snapshot of a gripe such as an issue with the license email confirmation. You can add comments on the snapshot or email text, which appears below it. When setting up the snapshot, you can set any resolution and only save or check the file once. Anyone can comment on it before you save. Snapshots save to a new folder. You can't affect the file when saving the snapshot.

## **Adobe Photoshop CC 2014 Download free With Licence Key For Windows 2023**

If you use the Lens flare blending tool, you'll see how quickly the Instagram-like gradients change up your photos. The cool light-distortion effects are also a great way to help make your photos look unique. With the flexibility of this tool, you really can create unique visual content. Now that we've introduced you to the basics and what you can do with the Lens flare blending tool, let's show you how to make your content look even better. You can edit your photos in a variety of different ways, including the following: You can adjust your lighting and adjust colors for more impact and greater impact. If you want to take your Instagram images and make them even more unique, try using the Blur effects to give images a canvas feel. To my knowledge, Adobe Photoshop CC 2019 is the absolute best tool for graphic design. It's not just Photoshop, there's the entire Idea suite by these guys, is just superb. Photoshop gets really to a good point. Now when I talk about Design, I'm not some starting graphic designer by any means, just a person who does this as a hobby and hopefully someday I'll get into it full time. I use both Fotoshop CS6 and Photoshop CC 2019. They both work really well. In a nutshell, when I edit my work, I use Photoshop 2019 all together. This is the latest version of Photoshop. This is currently the only program that allows me to achieve the kind of results I need to make the work that I do. In the past I've used Photoshop CS6, which was really good. The problem with Photoshop CS6 is that it didn't allow me to achieve the same kind of creative results that I am achieving after I made the leap to Photoshop CC 2019. It used to take me half the time that it currently does to be able to achieve the same results. In a nutshell if you're picking one and you're happy with your graphics and your work flow, the fact that you have a Mac, but if you're an Apple fanboy, you'll want to pick Apple's tools. If you're into the Fotoshop world, there is no reason not to shoot for the highest spec you can afford. I would advise even mid-range or mid-tops come with a minimum of 8 Gigs of RAM. Over 16 GB's of RAM is probably a good idea for the future. If you don't have a huge budget, you can still get very respectable results by setting to minimum of 4 Gigs and

putting it in a very fast SSD. e3d0a04c9c

## **Download free Adobe Photoshop CC 2014Registration Code x32/64 2023**

Another feature that Google Lens brings to the users is a smart search bar that allows you to search specific subjects from one of the supported lenses a la Google. For photographers, it may be hard to connect this feature but you can visually browse for flowers, animals, foods, etc. Look to connect weather to your photos to look for the best time to complete your photography session. This is just one of the exciting features that is part of the Google Lens features of today. You can try out Google Lens to get a new experience of searching and categorizing subjects out of everyday objects such as food, sunsets, etc. If you were wondering what a feature like the New Live View (NLV) means exactly, this is a best way to explain it in a more straight forward way. NLV monitors your camera directly connected to Photoshop, so you can see your camera's live-feed directly on your monitor via an unlimited screen magnification. Focus is tracked and automatically tracked so you can focus on the frame you want to capture. Every camera comes with its own set of settings, but if you are not a seasoned photographer, NLV promises to be a smart and intuitive way to capture some great scenes. Best of all is that you can now get a fully customizable experience with NLV. You can fine-tune the colors intensity on NLV and get rid of any unwanted features you may have on your camera. **Adobe Portfolio** is now the #1 cloud-based professional sharing media tool, helping photographers get work to market faster by storing media with high quality, providing you with tools to organize your work, earn more money with brand marketers, and access your work from anywhere. Adobe Portfolio now works in more than 150 markets. Browse your colleagues' creative work, and see your own work alongside other members. Enhance your work by making eye-catching designs for your Portfolio pages and upload your creative right from Photoshop, so you can showcase your high quality on the spot. To get started now, visit adobe.com/store/portfolio .

photoshop express free download for windows 8.1 photoshop cs3 free download windows 8.1 adobe photoshop 7 download windows 11 free adobe photoshop elements 11 windows 10 download photoshop elements 11 download windows photoshop elements 11 windows 10 download photoshop free download windows 8.1 download photoshop cs6 windows 11 adobe photoshop download website website to download adobe photoshop for free

## 4. New Filters

Edit, then use the new filters including Smart Camera, Film Simulate, Posterize, Glowing Eyes, and more. Also, get textured with Pattern overlay, Color set to the image, and even add a vintage look to your photos with B&W Lab. 5. Photo Layout for Formats and Devices Add new templates, hi-res photos, and predesigned page layouts to help you quickly craft professional-looking documents regardless of the desktop or mobile devices you'll be viewing them on. For mobile, bookmark the iPhoneX album for quick access to templates that look good on any iPhone or iPad. Photoshop Elements has fewer features than Photoshop but is more powerful and feature-rich than PaintShop Pro, the popular alternative. For more than 10 years, PSE has been Adobe's entry-level photo and video editor. PSE 10 has a lot to offer and includes all the typical tools photographers and video editors need to work on a variety of image and video projects. Photoshop is Photoshop, the world's premier photo-editing and graphic design application. It offers powerful image-editing and page-layout tools, including layers, smart objects, the liquify tool, and advanced color and image-manipulation tools. In addition, Photoshop can convert many image formats,

automate processes and perform specialized image-editing tasks; export and print documents; save, organize and share files; and much more. Adobe Photoshop Elements 10 is a digital creative suite that includes a collection of powerful graphics tools that let users easily edit, manipulate, distort and combine images and elements like text, vector logos, and panoramas. Elements also offers enhanced instant photo-editing capabilities, Faces and Faces Pro are the core components for inclusion in online photo albums.

While it doesn't yet include all of Photoshop's features, you will see many of the most powerful and popular Photoshop industry-leading selection features in Photoshop on the web, including Object Selection, Remove Background, Adobe Camera Raw's image adjustments, and Content-Aware Fill. There are plenty of capabilities to enable you to make your images look better, remove unwanted items from your images, and composite photos together to create the innovative outputs that only Photoshop can deliver. "Our goal was to elevate the way artists and creative professionals edit images," said Gary Wiecheck, senior product management director, Photoshop, Adobe. "In less than two years of development we're now providing Photoshop to more people than ever before. We listened to feedback from leading creative professionals and are incorporating these new capabilities into Photoshop for an improved editing experience." "I use Photoshop on the desktop and the cloud, and I'm excited to see how this latest version takes my workflow to a new level," said Kyle Lefebvre, creative director and member of the Adobe Design Team. "Creative professionals are using Photoshop to create stunning visual stories, and now we have the tools to make those stories come to life." "Given the time and effort it takes to learn the complex controls that were introduced in previous versions of Photoshop, today's enhancements bring designers' most important creative tool to another level. Photoshop is my go-to software for photo editing, and it's amazing to see the new functionality it has to offer," said Justin Cole, creative director and member of the Adobe UX team. "As a designer, I can now spend less time learning new editing commands and more time using them to create the kind of high quality images that our clients deserve."

<https://zeno.fm/radio/la-uncion-benny-hinn-pdf> <https://zeno.fm/radio/xbox-360-emulator-3-2-4-bios-rar-downloadl> <https://zeno.fm/radio/telecharger-after-effect-cs5-gratuit-avec-crack> <https://zeno.fm/radio/full-idoser-v5-premium-150-doses-232-unofficial-doses-win-android-lljv> <https://zeno.fm/radio/waves-multirack-v-9-pc-crack> <https://zeno.fm/radio/sound-replacer-ilok-crack-free> <https://zeno.fm/radio/ninja-download-manager-pro-crack> <https://zeno.fm/radio/passmark-keyboard-test-v3-serial-number> <https://zeno.fm/radio/crack-solvermedia-resnet> <https://zeno.fm/radio/sound-forge-audio-studio-10-0-crack-keygen>

The document manager allows you to access files stored in the cloud by using links, or the computer's shared folders. Links are shortcuts to the cloud-stored files. Users can't access the cloud using this application, but it's an easy way to send the file to someone else, or to access it from another computer or the cloud link's machine.

**READ THIS FIRST:** The key functions of Photoshop Elements, Photoshop CC and Photoshop are going to be covered in Adobe Photoshop Elements CS6: A Complete Course and Compendium of Features. This book will teach you what you need to know to make the most of the tools available in this application. It explains many terminology and a great deal of computer and photographic

concepts, so you are equipped to get the maximum from such a crucial tool. There are three ways to approach Adobe's Elements software: as a standalone application, as a more-or-less integrated set of features in Photoshop, or as a sophisticated Photoshop alternative. "The elements" as in the software have lots of them, but they're dry features. Photoshop Elements offers a slightly less-ridiculous version of Photoshop, and folks who are happy with Elements as a gut-testing tool are likely to find the huge content creation suite useful. The Windows version is pretty much a "halfway house" between Elements and the desktop edition of Photoshop. That means it has similar, but fewer, features than the full Photoshop application while retaining the same easy-to-learn interface.

[https://hamrokhotang.com/advert/download-free-photoshop-cc-2015-version-16-hacked-torrent-activ](https://hamrokhotang.com/advert/download-free-photoshop-cc-2015-version-16-hacked-torrent-activation-code-2023/) [ation-code-2023/](https://hamrokhotang.com/advert/download-free-photoshop-cc-2015-version-16-hacked-torrent-activation-code-2023/)

<https://mattphones.com/wp-content/uploads/2023/01/clargale.pdf>

<https://rei-pa.com/youtube-photoshop-cs6-free-download-free/>

[https://fotofables.com/wp-content/uploads/2023/01/Adobe\\_Photoshop\\_Express\\_Exe\\_File\\_Free\\_Downl](https://fotofables.com/wp-content/uploads/2023/01/Adobe_Photoshop_Express_Exe_File_Free_Download_NEW.pdf) [oad\\_NEW.pdf](https://fotofables.com/wp-content/uploads/2023/01/Adobe_Photoshop_Express_Exe_File_Free_Download_NEW.pdf)

[https://remcdbcrb.org/wp-content/uploads/2023/01/Download-Adobe-Photoshop-CC-2015-Full-Versio](https://remcdbcrb.org/wp-content/uploads/2023/01/Download-Adobe-Photoshop-CC-2015-Full-Version-Windows-1011-X64-updAte-2023.pdf) [n-Windows-1011-X64-updAte-2023.pdf](https://remcdbcrb.org/wp-content/uploads/2023/01/Download-Adobe-Photoshop-CC-2015-Full-Version-Windows-1011-X64-updAte-2023.pdf)

<https://www.ocacp.com/wp-content/uploads/2023/01/elisver.pdf>

<https://nb-gallery.com/photoshop-cc-2019-download-hacked-win-mac-2022/>

[https://paintsghana.com/advert/adobe-photoshop-cc-2018-version-19-torrent-activation-code-for-wind](https://paintsghana.com/advert/adobe-photoshop-cc-2018-version-19-torrent-activation-code-for-windows-x32-64-latest-version-2022/) [ows-x32-64-latest-version-2022/](https://paintsghana.com/advert/adobe-photoshop-cc-2018-version-19-torrent-activation-code-for-windows-x32-64-latest-version-2022/)

<https://generalskills.org/%fr%>

[http://thewayhometreatmentcenter.com/uncategorized/download-free-photoshop-cs5-free-registratio](http://thewayhometreatmentcenter.com/uncategorized/download-free-photoshop-cs5-free-registration-code-win-mac-x32-64-lifetime-patch-2023/) [n-code-win-mac-x32-64-lifetime-patch-2023/](http://thewayhometreatmentcenter.com/uncategorized/download-free-photoshop-cs5-free-registration-code-win-mac-x32-64-lifetime-patch-2023/)

[https://teenmemorywall.com/wp-content/uploads/2023/01/Adobe-Photoshop-Activation-Code-X64-lifet](https://teenmemorywall.com/wp-content/uploads/2023/01/Adobe-Photoshop-Activation-Code-X64-lifetime-releaSe-2023.pdf) [ime-releaSe-2023.pdf](https://teenmemorywall.com/wp-content/uploads/2023/01/Adobe-Photoshop-Activation-Code-X64-lifetime-releaSe-2023.pdf)

<https://finnababilejo.fi/wp-content/uploads/2023/01/omakaff.pdf>

<https://parupadi.com/wp-content/uploads/2023/01/albprim.pdf>

[http://www.cpakamal.com/download-photoshop-2021-version-22-0-0-with-full-keygen-win-mac-x64-20](http://www.cpakamal.com/download-photoshop-2021-version-22-0-0-with-full-keygen-win-mac-x64-2022/) [22/](http://www.cpakamal.com/download-photoshop-2021-version-22-0-0-with-full-keygen-win-mac-x64-2022/)

[http://www.thebusinessarticle.com/business-resources/adobe-photoshop-cc-2015-version-17-downloa](http://www.thebusinessarticle.com/business-resources/adobe-photoshop-cc-2015-version-17-download-free-keygen-for-lifetime-keygen-full-version-for-windows-final-version-2023.html) [d-free-keygen-for-lifetime-keygen-full-version-for-windows-final-version-2023.html](http://www.thebusinessarticle.com/business-resources/adobe-photoshop-cc-2015-version-17-download-free-keygen-for-lifetime-keygen-full-version-for-windows-final-version-2023.html)

[https://recycledsigns.com/advert/studio-background-psd-backgrounds-for-photoshop-free-download-h](https://recycledsigns.com/advert/studio-background-psd-backgrounds-for-photoshop-free-download-high-quality/) [igh-quality/](https://recycledsigns.com/advert/studio-background-psd-backgrounds-for-photoshop-free-download-high-quality/)

<https://parsiangroup.ca/2023/01/photoshop-download-for-windows-8-1-64-bit-top/>

<https://www.sneslev-ringsted.dk/download-oil-paint-filter-for-photoshop-cc-2019-top/>

<http://gametimereviews.com/?p=122227>

<https://www.skiplace.it/wp-content/uploads/2023/01/lazzyil.pdf>

<https://thenlpc.site/wp-content/uploads/2023/01/wartver.pdf>

[http://bknews24.com/download-free-adobe-photoshop-2021-version-22-1-1-with-registration-code-ma](http://bknews24.com/download-free-adobe-photoshop-2021-version-22-1-1-with-registration-code-mac-win-2022/) [c-win-2022/](http://bknews24.com/download-free-adobe-photoshop-2021-version-22-1-1-with-registration-code-mac-win-2022/)

[https://doglegleft.tv/wp-content/uploads/Download\\_Photoshop\\_Rar\\_File\\_HOT.pdf](https://doglegleft.tv/wp-content/uploads/Download_Photoshop_Rar_File_HOT.pdf)

[https://legalzonebd.com/download-free-photoshop-cc-2018-activator-lifetime-activation-code-mac-win](https://legalzonebd.com/download-free-photoshop-cc-2018-activator-lifetime-activation-code-mac-win-2022/) [-2022/](https://legalzonebd.com/download-free-photoshop-cc-2018-activator-lifetime-activation-code-mac-win-2022/)

[https://projfutr.org/wp-content/uploads/2023/01/Adobe-Photoshop-2021-Version-2243-Download-free](https://projfutr.org/wp-content/uploads/2023/01/Adobe-Photoshop-2021-Version-2243-Download-free-Crack-With-Serial-Key-X64-NEw-2022.pdf) [-Crack-With-Serial-Key-X64-NEw-2022.pdf](https://projfutr.org/wp-content/uploads/2023/01/Adobe-Photoshop-2021-Version-2243-Download-free-Crack-With-Serial-Key-X64-NEw-2022.pdf)

[https://vape.tv/wp-content/uploads/2023/01/Adobe-Photoshop-For-Windows-81-Free-Download-Full-V](https://vape.tv/wp-content/uploads/2023/01/Adobe-Photoshop-For-Windows-81-Free-Download-Full-Version-Fix.pdf) [ersion-Fix.pdf](https://vape.tv/wp-content/uploads/2023/01/Adobe-Photoshop-For-Windows-81-Free-Download-Full-Version-Fix.pdf)

<https://tiolita.com/photoshop-express-download-in-windows-11-cracked/>

<https://tcv-jh.cz/advert/photoshop-cc-2015-download-hack-windows-10-11-update-2023/> <http://8848pictures.com/?p=21529>

<https://gulfscout.com/wp-content/uploads/2023/01/laraqit.pdf>

[https://lavendor.ir/wp-content/uploads/2023/01/Adobe-Photoshop-CC-2014-Download-CRACK-Keygen](https://lavendor.ir/wp-content/uploads/2023/01/Adobe-Photoshop-CC-2014-Download-CRACK-Keygen-For-LifeTime-64-Bits-lifetime-releaSe-202.pdf) [-For-LifeTime-64-Bits-lifetime-releaSe-202.pdf](https://lavendor.ir/wp-content/uploads/2023/01/Adobe-Photoshop-CC-2014-Download-CRACK-Keygen-For-LifeTime-64-Bits-lifetime-releaSe-202.pdf)

[https://news.mtkenya.co.ke/advert/download-free-photoshop-2021-version-22-4-3-free-license-key-for](https://news.mtkenya.co.ke/advert/download-free-photoshop-2021-version-22-4-3-free-license-key-for-pc-x32-64-lifetime-patch-2023/) [-pc-x32-64-lifetime-patch-2023/](https://news.mtkenya.co.ke/advert/download-free-photoshop-2021-version-22-4-3-free-license-key-for-pc-x32-64-lifetime-patch-2023/)

[http://www.bigislandltr.com/wp-content/uploads/2023/01/Ps-Photoshop-Download-For-Mobile-FULL.](http://www.bigislandltr.com/wp-content/uploads/2023/01/Ps-Photoshop-Download-For-Mobile-FULL.pdf) [pdf](http://www.bigislandltr.com/wp-content/uploads/2023/01/Ps-Photoshop-Download-For-Mobile-FULL.pdf)

<https://dottoriitaliani.it/ultime-notizie/bellezza/download-photoshop-cs6-di-kuyhaa-link/> <https://smallprix.ro/static/uploads/2023/01/kaljav.pdf>

[https://pzn.by/uncategorized/adobe-photoshop-cc-lifetime-activation-code-for-mac-and-windows-2022](https://pzn.by/uncategorized/adobe-photoshop-cc-lifetime-activation-code-for-mac-and-windows-2022/) [/](https://pzn.by/uncategorized/adobe-photoshop-cc-lifetime-activation-code-for-mac-and-windows-2022/)

<https://listingszilla.com/wp-content/uploads/2023/01/valwarr.pdf>

<https://glass710.cl/wp-content/uploads/2023/01/bersay.pdf>

[https://mybusinessplaces.com/wp-content/uploads/2023/01/Download-Adobe-Photoshop-CS5-Serial-N](https://mybusinessplaces.com/wp-content/uploads/2023/01/Download-Adobe-Photoshop-CS5-Serial-Number-With-Full-Keygen-Windows-1011-3264bit-2022.pdf) [umber-With-Full-Keygen-Windows-1011-3264bit-2022.pdf](https://mybusinessplaces.com/wp-content/uploads/2023/01/Download-Adobe-Photoshop-CS5-Serial-Number-With-Full-Keygen-Windows-1011-3264bit-2022.pdf)

[https://holytrinitybridgeport.org/advert/photoshop-2021-version-22-1-1-activator-free-license-key-x32](https://holytrinitybridgeport.org/advert/photoshop-2021-version-22-1-1-activator-free-license-key-x32-64-2023/) [-64-2023/](https://holytrinitybridgeport.org/advert/photoshop-2021-version-22-1-1-activator-free-license-key-x32-64-2023/)

Masks and Brush: The brush tool is one the most used function in Photoshop, to draw over the areas to become white and erase the parts that are black. It has a limited choice of using paths, the vectors you can create and use in Photoshop Fill: The Fill tool offers a variety of options such as fill, remove, mask, and reshape. With this feature, you can erase the parts you don't want on a selected part for changing the color of that area. You can also apply a cross-hair over the screen to fill in the areas you want to change the color of Adjustment Brush: The Adjustment brush is an amazing tool that enables you to properly select and correct the hue, saturation, and lightness of the image. You can make adjustments like color balance, content, color, and exposure Motion: When you need a special effect for your image and you don't want to waste hours of time retouching, the Photoshop motion tool comes in handy for you. You can add, animate and erase with motion paths. Transform: This feature transforms shapes, lines and points to give you different angles in Photoshop. With this, you can create more image-editing possibilities. It offers the angles, that let you rotate and warp your image you have created Channel Mixer: The most fast and smoother way is to use the channel mixer tool in Photoshop to let you manipulate or convert the color of an image, in any lighting condition depending on your creative needs. Layer mask: It is a powerful function used for blending two images together. It is the layer mask that lets you mask the parts of the image you want to include and also lets you toggle the visibility of that function in the mask layer at any time